# How to use Kudos to promote your Science

Your paper has been published

 However, with over 2 million publications
added to the literature every year, is your work easily understood by other scientists?

New publication online now!

Trastuzumab-cisplatin conjugates for targeted uipfbiaupbfiaupbefauerifjka,mefnjbwaurhfoiabfkjamnvhjd1@£\$%^&\*>:"|"?:> <buirwoiefhuierfhbiuejkdaslzjnhftreuhquit!@@£\$%^&\*()

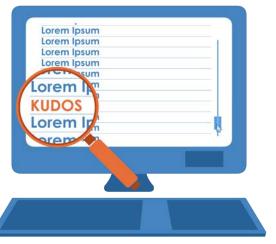

#### Stand out.

Explain and promote your research with Kudos. You can register for free at www.growkudos.com

Add your publications You can add your publications to Kudos manually, or go to 'Manage Account' and connect your ORCID ID.

## Select the paper you want to talk about

What's it about? Why is it important? Author perspective?

> Use plain language - it should make sense to others in your field

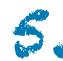

## Share your work

You can chose to share your publications using Facebook, Twitter, Linkedin, email or simply generate a unique link which you can post anywhere.

### Review your metrics

Measure the effect on clicks, views, downloads, citations and altmetrics to learn which communication channels are most effective.

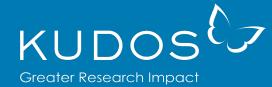

www.growkudos.com